## **Confidence** *Online Worksheets* **on Camera**

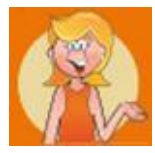

*Book reference: p 209 / Edit Tips p 229-232*

## **DIY Video Editing Tools**

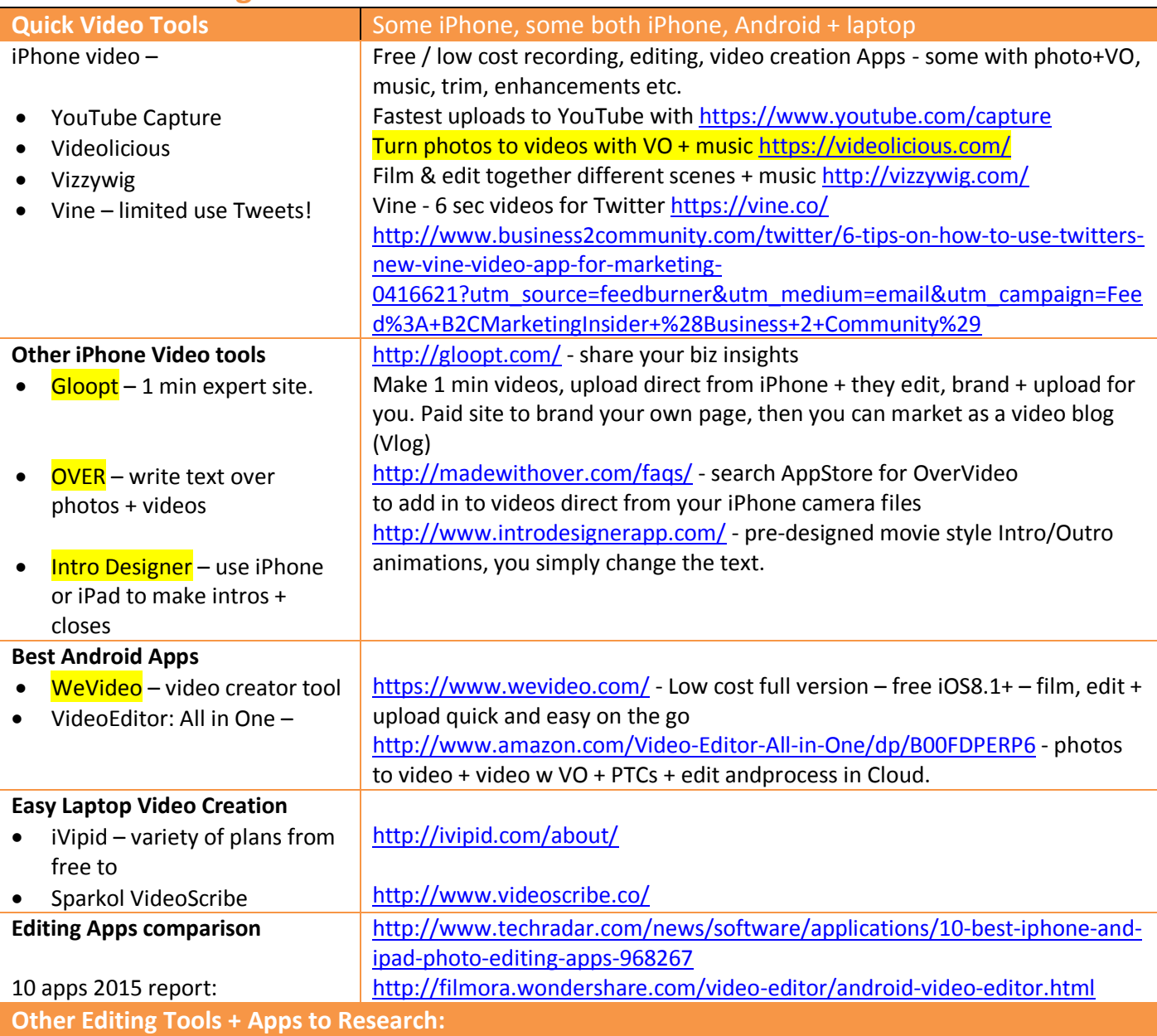

- Windows Movie Maker installed free on every Windows PC OK but limited
- iMovie installed free on every Apple Mac computer amazing options and functions
- Debut Video Capture for webinar screen capture video
- Camtasia Studio free and purchase options, loads of free tutorials and full edit capabilities from video editing to screen capture
- EZVid free, very popular for Windows
- Screenflow for Mac from screen capture to adding visuals, pop ups, text for webinars, interviews and Google Hangouts – very easy and effective
- AvidFreeDV starting to get to pro level editing, for Mac and PC
- Premier Pro my intern taught me how to use this for my PC, Mac version also available
- VideoPad Free Video Editor smartphone editing app

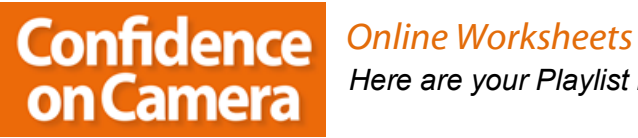

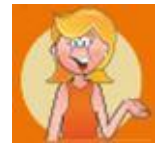

## MY NOTES**…**

## **www.ConfidenceOn.Camera**

**©Lottie Hearn ConfidenceOn.Camera 2015 – reproduction permission only granted with current branding**